Wonderware InduSoft Web Studio 8.0+SP1

# IWS 8.0 + SP 1 がリリース

◆**Web**ブラウザ、スマホから操作・閲覧が行える**SCADA**(監視制御とデータ取集)ソフトウェア **Wonderware InduSoft Web Studio (IWS) 8.0 + SP1**が**2016**年**10**月にリリースされ、スマホ対応等が強化されました。

1.スタジオモバイルアクセス(**SMA**)シンクライアント(**HTML5**)

## ① トレンドコントロール

スタジオモバイルアクセス(SMA)シンクライアント(HTML5)に新 しいトレンドコントロールが追加され、従来のSMA専用トレンドか ら大きく使い勝手が向上しました。

- 希望のマーカー位置でタップすることにより、マーカー位置で 各ペンの値をデジタルで表示します。
- ズーミングについても、ピンチ操作(ピンチイン、ピンチアウト) で可能です。

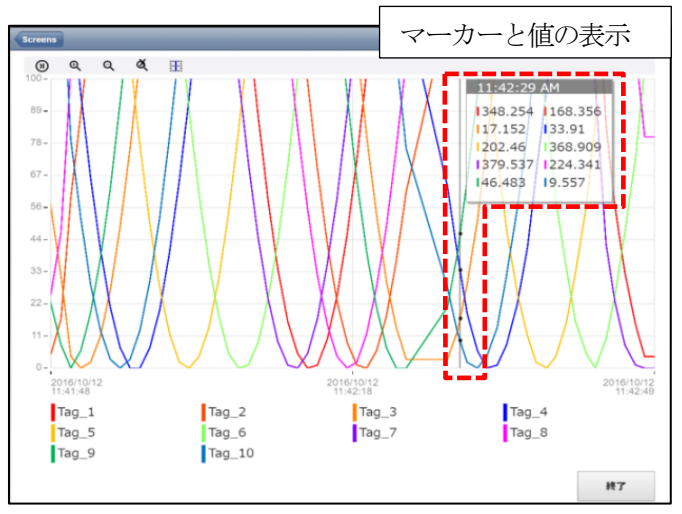

ataitnohyouji

# ② カスタム ウィジット

一般的な「WebアプリケーションのJavaScript部品」をIWSプロジェクトの画面内でコントロールとして動作させることが出来ます。

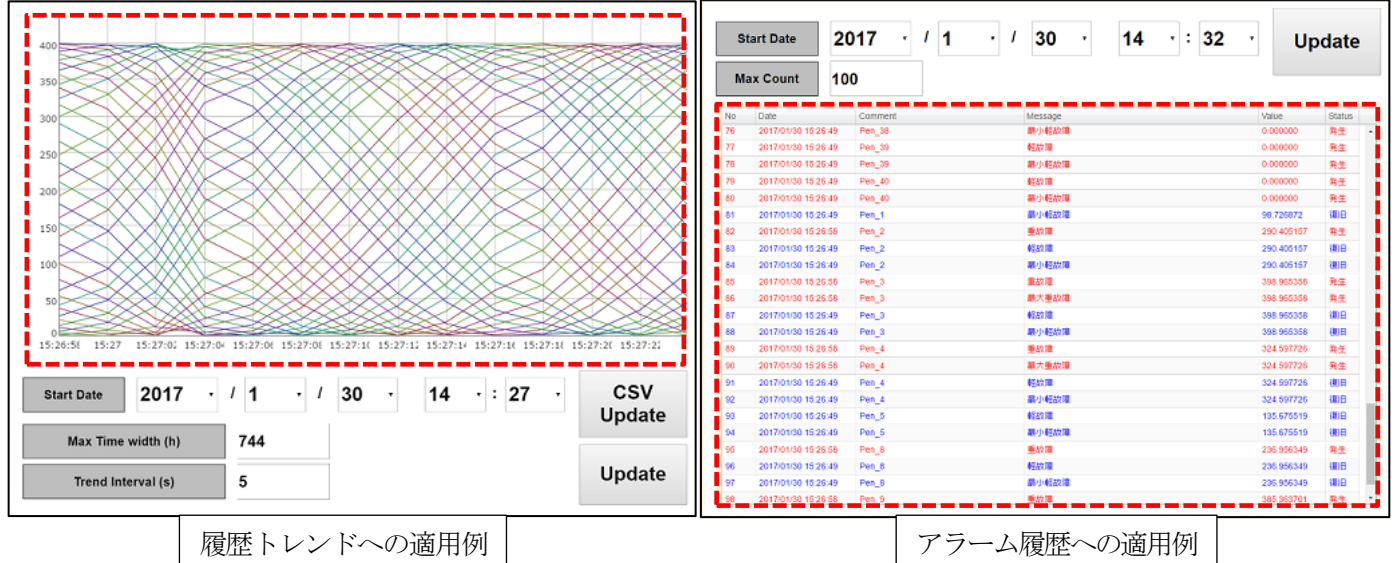

### 2.テキスト検索と置換

プロジェクトの開発、保守、トラブルシューティングする時に、Microsoft Visual StudioやEXCELのように、IWSの中で使用されて いるテキスト(画面、ボタン、スクリプト等のすべて)から必要なテキストを素早く検索して、該当テキストを使用している箇所の表 示と置換、あるいは一括置換ができます。

従来からのタグ名の検索と置換の機能と合わせて、変更・修正の生産性と品質を大きく向上させることができます。

#### 3.**IoTView** –**Linux**系 新しい機能

ataitnohyouji

#### ● 算術計算タスクをサポート

バックグラウンドでデータを操作するためのカスタムロジックを実行できます。

#### ● DB/ ERP 組み込み機能

マイクロソフトのSQL Azure, SQL Server, Access MDB, Excel XLS/XLSX, Oracle, MySQLなどのリモートSQLリレーショナ ルデータベースとSQLトランザクションを実行します

#### 4.**FactoryTalk**™ **ME/SE**からのインポートウィザード(**Add-on**)

◆**IWS** 体験版ソフト提供中 ◆**IWS** 体験セミナー**/Web** 体験セミナー実施中! ◆詳細はお問い合わせ下さい

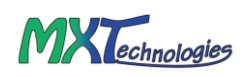